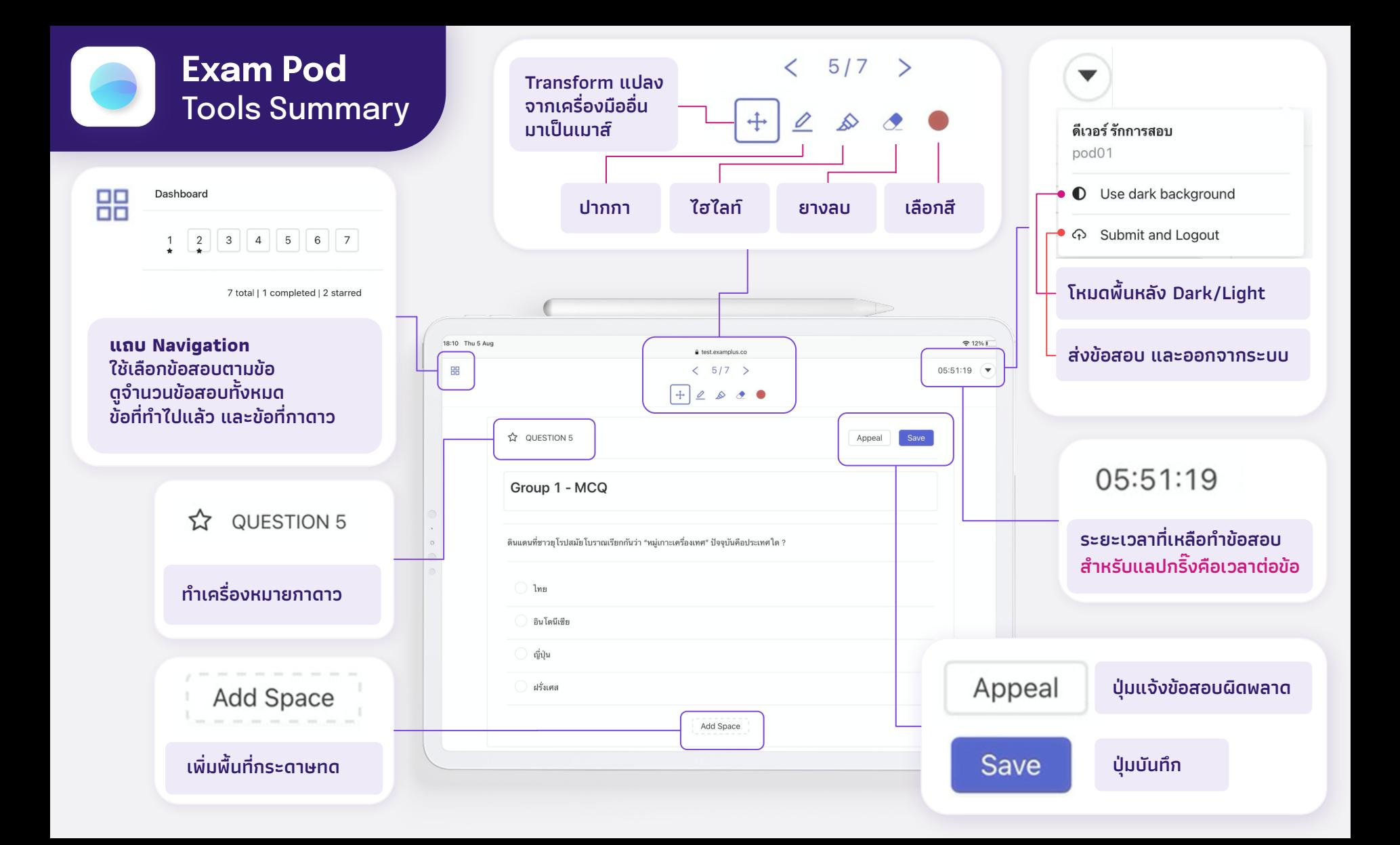

## **Exam Pod**  Steps

## **เมื่อสอบผ่านแอปพลิเคชั่น Exam Pod**

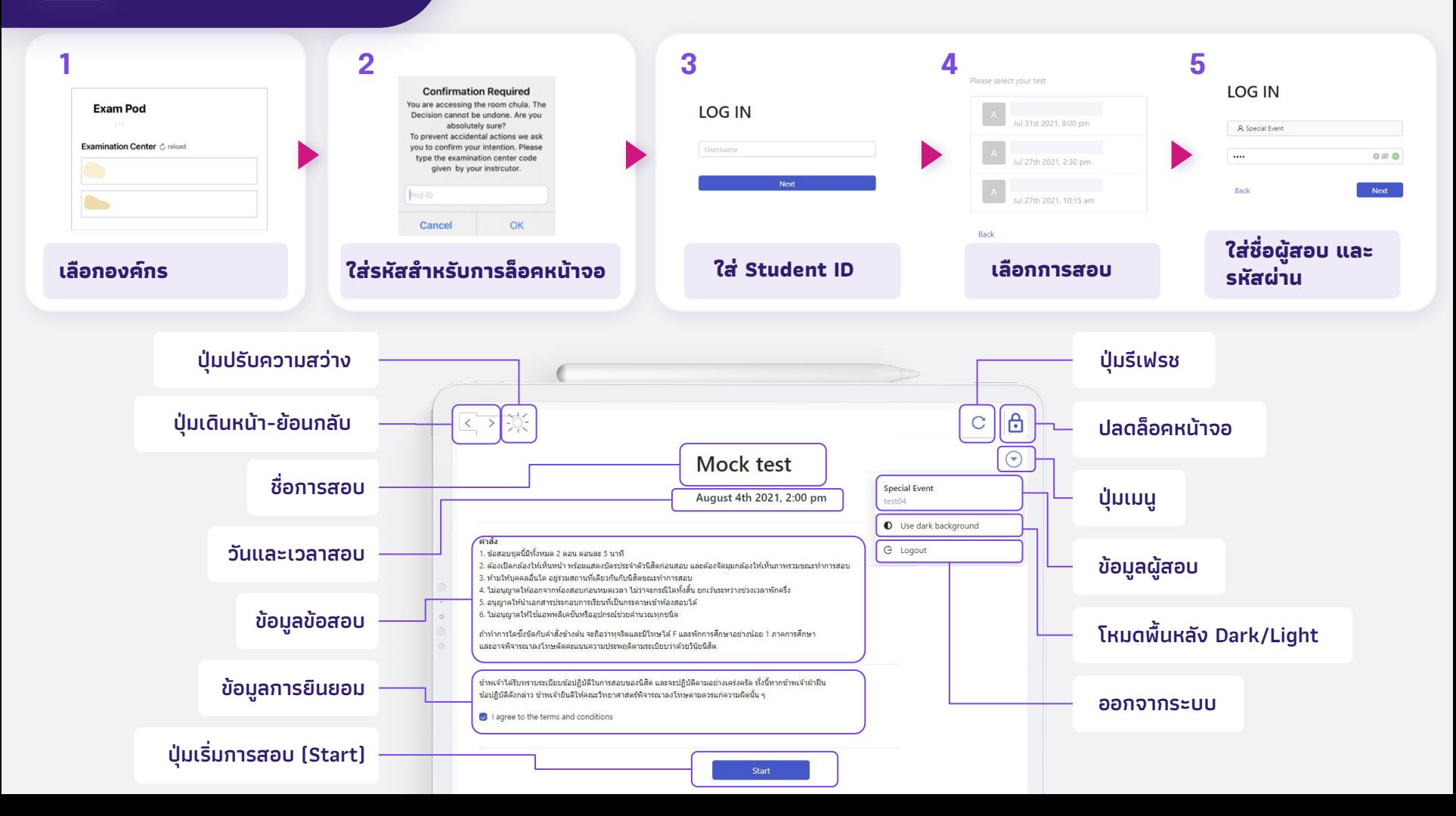